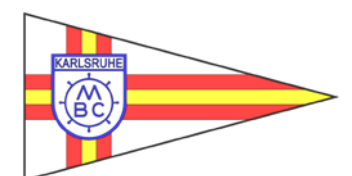

## Motorboot-Club

Mitglied und Stützpunkt des DMYV, Anerkannte Ausbildungsstätte des DMYV

## Karlsruhe e.V.

MBC Karlsruhe e.V.\* Maxau am Rhein 16\* 76187 Karlsruhe

Motorbootclub-Karlsruhe e.V. Maxau am Rhein 16 76187 Karlsruhe

## **Änderungsmitteilung**

Sehr geehrtes Clubmitglied,

bei unzustellbaren Vereinsmitteilungen oder nicht abbuchbaren Mitgliedsbeiträgen fressen Postund Bankgebühren unnötige Ausgaben, Zeit und Aufwand, welches wir lieber für das sportliche und kulturelle Vereinsgeschehen miteinander verwenden wollen.

Wir bitten Sie daher, Adress- und Kontoänderungen dem Vorstand mitzuteilen. Zur papierlosen Übermittlung von Vereinsnachrichten sind wir auch um Bekanntgabe bzw. Aktualisierung Ihrer E-Mail-Adresse dankbar.

Dies alles kann mit nachstehendem Formular an obenstehende Adresse geschehen, oder formlos per E-Mail an: [vsmedien@mbc-karlsruhe.info](mailto:vsmedien@mbc-karlsruhe.info) 

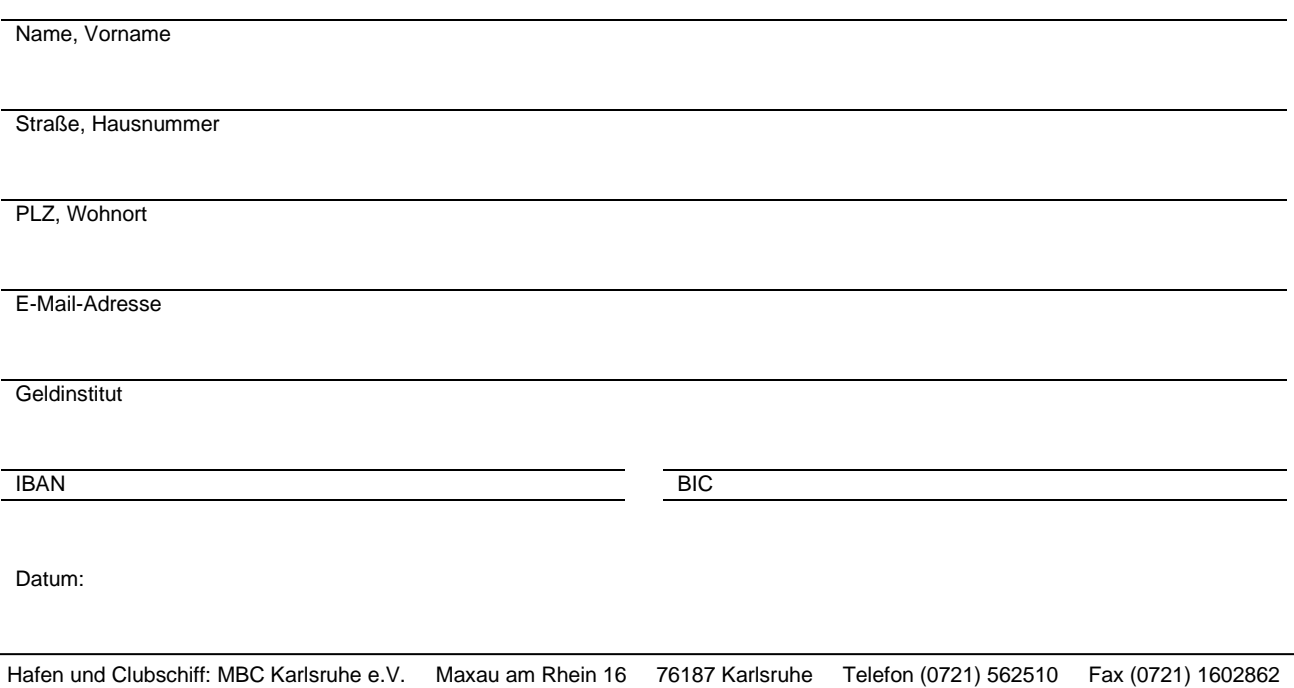

Mail: [medien@mbc-karlsruhe.de](mailto:medien@mbc-karlsruhe.de) Homepage: [www.mbc-karlsruhe.de](http://www.mbc-karlsruhe.de/)